## **Change Resolutions On Computer**

Yeah, reviewing a books Change Resolutions On Computer could build up your close contacts listings. This is just one of the solutions for you to be successful. As understood, realization does not recommend that you have wonderful points.

Comprehending as well as concurrence even more than new will give each success. adjacent to, the revelation as without difficulty as perception of this Change Resolutions On Computer can be taken as with ease as picked to act.

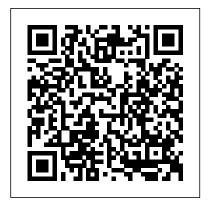

Windows 7 Step by Step Cengage Learning The maturity of cd-rom technology now shows a dramatic change in the way librarians and teachers do their jobs. Among their biggest challenges are deciding on equipment requirements and managing the disk collection. This manual is an understandable step-by-step guide to making the most of cd-rom technology in schools and libraries--from the acquisition of workstations to Essential Cengage purchasing and installing disks. Part 1 gives the nuts and bolts on designing your cd-rom system and developing acquisition strategies. Such topics as

hardware requirements, furniture, financial planning, selection criteria. compatibility between systems, copyright issues, and Office 2003 All-in-One licensing are covered here. Part 2 is a practical guide to managing the cd-rom system, the answers you need including details on installation of the titles, maintaining hardware and software, and troubleshooting maximum potential. the system. Technical information is provided in Part 3. with information on such matters as configuring the workstations and installing cd-rom titles when the vendor-supplied program earth Dummies lingo. fails, and solving common problems associated with dos, software includes Windows, and Macintosh systems. Microsoft Office 2013:

of your applications? Have you not the slightest idea what FrontPage is for? With Desk Reference For Dummies, you 'Il find all to take advantage of this popular software suite and utilize its This one-stop reference provides easy-tounderstand solutions arranged in an easy-tounderstand format, all in the classic down-to-This incredibly popular everything you need for work, school, or just organization, including: Word processing (Word) Spreadsheets (Excel) Slideshow presentations (Power Point) Messaging and you feeling as if you 'recontact management

not getting the most out (Outlook) Database

Are you overwhelmed

by the complexities of

Microsoft Office? Are

Learning

management (Access) Web building tools (FrontPage) Tools for creating publications (Publisher) Application development (Visual Basic for Applications) This complete and reliable guide to Office will aid you through all the programs and provide expert advice on: Formatting, editing, and general tools of Word, including table construction and word styles Using Outlook to handle e-mail, maintain contact folders, and manage time and schedule Beginning and advanced techniques with Power Point, including how to make your show livelier Creating, refining, and organizing spreadsheets Edition closely integrates the with Excel Designing, editing, and maintaining a Web page with FrontPage Building data-certification exams. The new base tables, entering, filtering, and sorting data on Access Customizing, automating techniques, and industry tasks, and including art and graphics on your Office programs Written information technology. Each by one of the leading experts on Microsoft programs, this book helps you create

documents, slideshows, Web pages, and spreadsheets, as well as organize your databases, e-mails, and contact information. Stop sitting in front of your computer wondering what all of those multi-colored icons do! Office2003 All-enhance learning with Lab in-One Desk Reference For Dummies will show you how to use Office like a pro. Windows 10: 101 Tips & **Tricks** Cengage Learning This step-by-step, highly visual text provides a comprehensive introduction to managing and maintaining computer hardware and software. Written by bestselling author and educator Jean Andrews, A+ Guide to IT Technical Support, 9th CompTIA+ Exam objectives to prepare you for the 220-901 and 220-902 Ninth Edition also features extensive updates to reflect current technology, standards in the dynamic, fastpaced field of PC repair and chapter covers both core concepts and advanced topics, organizing material to facilitate practical application

and encourage you to learn by doing. The new edition features more coverage of updated hardware, security, virtualization, new coverage of cloud computing, Linux and Mac OS, and increased emphasis on mobile devices. Supported by a wide range of supplemental resources to Manuals, CourseNotes online labs and the optional MindTap that includes online labs, certification test prep and interactive exercises and activities, this proven text offers students an ideal way to prepare for success as a professional IT support technician and administrator. Important Notice: Media content referenced within the product description or the product text may not be available in the ebook version. A+ Guide to IT Technical Support (Hardware and Software) McGraw Hill Professional Get the latest edition of the bestselling PC book on the planet! What better way to make friends with your new PC than with this new edition of the bestselling PC book in the world? PCs For Dummies, Windows 7 Edition explains the latest Windows operating system in a refreshingly jargon-free way that's loaded with good humor and great help.

Discover how to make your PC safe for your kids, get in touch with your digital life, use flash drives, learn about green computing, and much more. Dan Gookin, author of the original DOS For Dummies, helped launch the worldwide popularity of the series; his books have been translated in 32 languages and have more than 12 million copies in print This guide gets you up to speed on the latest PC hardware and software and covers all the innovations and changes in Windows 7, all without the boring jargon Covers making your PC safe for kids, organizing your digital life, green computing, storage on designed to provide a memory cards and flash drives, online photo sharing, and much more Make your with PCs For Dummies. Windows 7 Edition. COMPTIA A+ Guide to Information Technology Technical Support John Wiley & Sons The Microsoft Technology Associate certification (MTA) curriculum helps instructors teach and validate fundamental technology concepts with a foundation for sudents' careers as well as the confidence they need to succeed in advanced studies. Through the use of MOAC MTA titles you can help ensure your

in and out of the classroom. This MTA text covers the following Windows Operating System vital fundamental skills: • Understanding Operating System Configurations • Installing and Upgrading Client Systems • Managing Applications, Managing Files and Folders • Managing Devices • Understanding Operating System Maintenance. Click here to learn more about Microsoft Technology Associate, (MTA) a new and innovative certification track pathway for future success in technology courses and careers. life easier the Dummies way Photoshop Elements 14 and more, the Shelly For Dummies Cengage Learning Introduce your students to the latest that Microsoft Office has to offer with the new generation of Shelly Cashman Series books! For the past three decades, the Shelly Cashman Series has effectively introduced computer skills to millions of students. With Microsoft Outlook 2013, we're continuing our

students future success history of innovation by enhancing our proven pedagogy to reflect the learning styles of today's students. In this text you'll find features that are specifically designed to engage students, improve retention, and prepare them for future success. Our trademark step-bystep, screen-byscreen approach now encourages students to expand their understanding of Microsoft Outlook 2013 through experimentation, critical thought, and personalization. With these enhancements Cashman Series continues to deliver the most effective educational materials for you and your students. Important Notice: Media content referenced within the product description or the product text may not be available in the ebook version. Discovering Computers & Microsoft Office 2013: A Fundamental Combined Approach Cengage Learning The #1 source for

Windows 10 help Millions of Windows everything from users have turned to Windows For Dummies for quick, friendly, and easyto-understand help with their computers. Windows 10 For Dummies, 3rd everything in Edition continues this tradition as it helps you navigate the twists and turns of Windows. Start at the beginning to discover the basics of the Windows interface or flip to later chapters to help you work with Windows apps, connect to the Internet, or customize your privacy settings. Updated to cover the latest changes to Windows 10, this revised edition is ideal for firsttime Windows users who need a quide to their operating system as well as experienced users who need a road map to the latest features. Inside, the book quickly and easily shows

establishing a user account, to corralling your photos, to setting up a printer, to using Windows on a tablet-and between. Manage the start-up menu and the Windows desktop Get to know the programs that come with Windows 10 Discover troubleshooting tips and privacy tricks Be productive at home or in the office If you use Windows 10, you'll want to keep this updated edition of the trusty companion nearby as you make your way around the new OS. Security and Software for Cybercafes John Wiley & Sons Master the skills you need to conduct a successful digital investigation with Nel son/Phillips/Steuart's GUIDE TO COMPUTER FORENSICS AND INVESTIGATIONS, Sixth Edition -- the most comprehensive

you how to do

available. Providing clear instruction on the tools and techniques of the trade, it walks you through every step of the computer forensics investigation -- from lab setup to testifying in court. The authors also thoroughly explain how to use current forensics software. The text includes the most up-to-date coverage available of Linux and Macintosh, virtual machine software such as VMware and Virtual Box, Android, mobile devices, handheld devices, cloud forensics, email, social media and the Internet of Anything. Appropriate for learners new to the field, it is also an excellent refresher and technology update for professionals in law enforcement, investigations or computer security. Important Notice: Media content referenced within the product description or the product text may not be available in the ebook version. Microsoft Outlook 2013: Introductory John Wiley & Sons With Beginning Android Web Apps Development, you'll learn how to apply HTML5, CSS3, JavaScript, Ajax and

forensics resource

other Web standards for shows you how to use use on the Android mobile platform, by building a variety of fun and visually stimulating games and other web applications! checks the arrival time Web mail and instant If you've done some basic web development, and you want to build your skills to create exceptional web apps, you'll find everything you seek in the discussions and examples in this book. Each application you'll techniques for build in Beginning Android Web Application based apps into web Development will show you solutions that you can apply to many of your own projects. Each will have built real example shares techniques and coding solutions that will inspire your own work. You'll learn how to tie interactive, your Android apps into Twitter through two apps that you'll build: your journey will be Who's that Tweet?!, a quiz game based on celebrity accounts, and 2018 For Dummies John I Love Ham, a coding investigation into search phrases and rhyming. Your Android web app development skills will then proceed in another direction, as you discover the power of HTML5 in two game apps: Publisher 2016: Scavenger Hunt, which introduces you to the HTML5 GPS location API, Learning and Spies!, a location-Cybercafes, which are based application that places where Internet

CSS3, Ajax, and HTML5 within multi-player environments. You'll also create an Android web application which of buses and lightrails through the use of Portland, Oregon's open Tri-Met data API! This app is a great template for other apps cafes play in you may want to build in the future, and showcases the important need for their systems incorporating cloudgames. After reading Beginning Android Web Apps Development, you apps and developed along the way the skills you'll need to create highly professional web applications... and, engaging and enjoyable! scholars, researchers, Photoshop Elements Wiley & Sons Discovering Computers & Microsoft Office 2013: A Fundamental Combined ApproachCengage Learning Shelly Cashman Series Microsoft Office 365 & Comprehensive, Looseleaf Version Cengage

access is provided for free, provide the opportunity for people without access to the Internet, or who are traveling, to access messages, read newspapers, and explore other resources of the Internet. Due to the important role Internet facilitating access to information, there is a to have well-installed software in order to ensure smooth service delivery. Security and Software for Cybercafes provides relevant theoretical frameworks and current empirical research findings on the security measures and software necessary for cybercafes, offering information technology professionals, and educators detailed knowledge and understanding of this innovative and leadingedge issue, both in industrialized and developing countries. <u>Windows 11 For Dummies</u> Discovering Computers & Microsoft Office 2013: A Fundamental Combined Approach Discover the latest advancements in Microsoft Publisher 2016 with MICROSOFT OFFICE 365 & PUBLISHER

2016 INTRODUCTORY -the new edition in today's generation of acclaimed Shelly Cashman Series books. For more than three decades, the Shelly Cashman Series has effectively introduced computer skills to millions. MICROSOFT OFFICE 365 & PUBLISHER 2016 INTRODUCTORY continues the Series' strong history of innovation with a proven learning approach enhanced to address the varied learning styles of today's learners. A trademark step-by-step, displayed during gamescreen-by-screen approach encourages readers to expand their principles, explore understanding of Microsoft Publisher 2016 through experimentation, critical thought, and personalization. This new edition delivers effective educational materials specifically designed to introduce key features, improve retention, and prepare readers for success with the latest Microsoft Publisher 2016. Important Notice: game industry, Media content referenced within the product description or the product text may not be available in the constraints, and ebook version. Microsoft Windows

Vista On Demand Que

Publishing The interface is the heart and soul of a video game: it is the integral piece that allows a player to interact with the game. In order to create a great interface, you must carefully plan every detail. "Game Interface Design" helps you outline each step and define the goals for your interface. It covers the interface from the first image that appears onscreen to the information play. Youll cover basic design and art the world of interface buttons as you learn how to create your own functioning button, and find out how to substitute images and icons for onscreen text. Youll also learn how to incorporate animation and use Flash to create an amazing, interactive interface. Along the way, youll get a glimpse into the video including developer and publisher relationships, schedules, budget politics of the industry.

Office 2013: Introductory Cengage Learning Using a step-by-step, highly visual approach, Andrews/Dark Shelton/Pierce's bestselling COMPTIA A+ GUIDE TO IT TECHNICAL SUPPORT, 11th edition, teaches you how to work with users as well as install, maintain, troubleshoot and network computer hardware and software. Ensuring you are well prepared for 220-1101 and 220-1102 certification exams, each module covers core and advanced topics while emphasizing practical application of the most current technology, techniques and industry standards. You will study the latest hardware, security, Active Directory, operational procedures, basics of scripting, virtualization, cloud computing, mobile devices, Windows 10, macOS and Linux. The text provides thorough preparation for the certification exam -and your future success as an IT support technician or administrator. Important Notice: Media content referenced within the

Enhanced Microsoft

product description or things go wrong. In the product text may between you find out not be available in the how to find files on ebook version.

Dreamweaver CS5 For **Dummies** Cengage Learning Need Windows help? Find the latest tips and tricks in this perennial favorite on Windows Windows 11 promises to be the fastest, most secure, and most flexible version of the Microsoft operating system yet. With a promise like that, of course you want to start using it, as quickly as possible! Windows 11 For Dummies gives you that speed, security, and flexibility by getting you up to date with the latest in Windows. Windows expert and bestselling author Andy Rathbone gives you a helping hand by showing you how to get around the newly updated Windows 11 interface, how to use the new Windows tools like Teams and widgets, and how to use Android apps. Your tour of Windows 11 starts with the Start menu and ends with how to troubleshoot when

things go wrong. In between you find out your hard drive, connect with friends and colleagues on Microsoft Teams, transfer photos from your phone to your hard drive, or switch between your desktop and laptop. Additional topics include: Navigating the Start menu Finding where your files are hiding Adding separate user accounts to keep your kids out of your business Connecting to a WiFi network Customizing your widgets Switching to a laptop or tablet You know what you want to get done. Keep Windows 11 For Dummies by your desktop, laptop, and tablet, and you can open it at any time to find out how to get your Windows computer to do what you need. Beginning Android Web Apps Development John Wiley & Sons A fully updated guide to the leading website creation tool, Dreamweaver CS5 Dreamweaver holds 90 percent of the market

website development software. This popular book, which has sold more than 300,000 copies in previous editions, is fully updated for Dreamweaver CS5. Both beginning and intermediate website developers will get the information they need from this easy-tofollow quide. Dreamweaver is the gold standard for website development software; this book covers what both beginners and intermediate-level users need to know to develop sites for online commerce, education, customer service, and other uses Covers the basics, including customizing your workspace, setting up your site, creating pages, and publishing your site to the Web Explains how to work with text, graphics, and links; managing and testing your site; defining and applying styles with CSS; creating CSS layouts; adding audio, video, and Flash files; exploring the Spry framework; building dynamic sites, connecting to a database, and more Website developers will find just what they need to get going and create effective, eyecatching websites with

share for professional

Dreamweaver CS5 For Dummies.

Shelly Cashman Series Microsoft Office 365 & PowerPoint 2016: Intermediate McFarland Stop being a prisoner to your PC! Need a PC problem fixed in a pinch? Presto! Troubleshooting & Maintaining Your PC All-in-One For Dummies offers 5 books in 1 and takes the pain out of wading through those incomprehensible manuals, or waiting for a high-priced geek to show up days or weeks after you need them. Arming you with everything you need to get that pesky PC working for you ASAP, this handy guide walks you through all the steps to restoring whatever's making your PC go rogue -so you can get back to making it work for you. There's nothing worse than firing

up your PC only to discover it's inexplicably unresponsive. With this guide, you'll gain all the skills and insight you need to need to bring it back to life —and to prevent it from ever leaving you in fun and easy-tothe lurch again. Find out what's behind common PC problems Solve email and web woes, both big and small Perform regular maintenance and get serious about backups Troubleshoot to find solutions to your issues and learn proper maintenance to head off future headaches! Your PC problems aren't as big as you think! Take matters into your own hands with the helpful instruction provided inside this book! Troubleshooting & Maintaining Your PC All-in-One For Dummies IGI Global The bestselling

book on Photoshop Elements-now in a new edition Getting great photos is easier than you think-it just takes some know-how and a tool like Adobe's Photoshop Elements. Photoshop Elements 14 For Dummies is a follow guide for photographers and photo enthusiasts who want to make their snapshots picture perfect. In no time, you'll tackle the basics of Photoshop Elements and find out how to execute hundreds of tasks, like using special effects and drawing tools, working with layers, improving your color and clarity, and so much more. Photoshop Elements is the #1 selling consumer photo editing software, and Adobe continues to add innovative features that allow professional and self-made digital photographers to do it all. Written by

veteran authors Barbflash. Obermeier and Ted Padova, this fullcolor quide shows you how to make the most of the latest version of the software in a fun and friendly way that makes learning feel like play. Even if you have no digital image editing experience at all, this handson quide shows you how to take your photos from 'meh' to 'wow'-and have a blast along the way! Get instant results using oneclick editing options Apply pro techniques to correct photo color and clarity Show off your artsy side with special effects and filters Find tips for improving edits and creative projects The power and simplicity of Photoshop Elements makes it easy to turn out photos worth bragging about-and this nononsense quide will get you there in a

Apress Maintaining a PC is important, and troubleshooting a PC can be a challenge. Dan Gookin is great at explaining how to handle common PC problems, and he's provided a complete, plain-English manual in Troubleshooting & Maintaining Your PC All-in-One For Dummies. Liberally laced with Dan's famous humor and clear instructions, Troubleshooting & Maintaining Your PC All-in-One For Dummies is divided into six minibooks covering hardware, software, laptops, Internet, networking, and maintenance. Each one gives you some background on what causes common problems, to help you understand what's wrong as well as how to fix it. You'll learn to: Troubleshoot both Windows XP and Vista Solve e-mail and Web woes, makes friends with ActiveX, and protect your system from evil software and viruses Resolve router problems, reset the modem, delve into IP addresses, and find the elusive wireless network Investigate

startup issues, battery quirks, and power problems Travel safely and efficiently with your laptop Perform regular maintenance and keep good backups Solve problems with disks and printers Find missing files, successfully restore files if something major goes wrong, and pep up your PC The bonus DVD walks you through some of the complex steps discussed in the book and demonstrates tasks like removing a hard drive. There's a great collection of free and demo software, too. Troubleshooting & Maintaining Your PC Allin-One For Dummies is tech support in a book! Note: CD-ROM/DVD and other supplementary materials are not included as part of eBook file. The Evolution of Meteorology Cengage Learning Introduce your students to the new generation of Microsoft Office for Mac with the new generation of Shelly Cashman Series books! For the past three decades, the Shelly Cashman Series has effectively

introduced computer problem-solving skills to millions of students. With Office 2011 for Mac, we're continuing our history of innovation by enhancing our proven pedagogy to reflect the learning styles of today's students. In Microsoft Office 2011 for Mac: Introductory you'll find features that are specifically designed to engage students, improve retention, and prepare them for future success. Our trademark step-bystep, screen-byscreen approach now encourages students to expand their understanding of the Office 2011 software through experimentation, exploration, and planning ahead. Brand new end of chapter exercises prepare students to become more capable software users by requiring them to use critical thinking and

skills to create real-life documents. Important Notice: Media content referenced within the product description or the product text may not be available in the ebook version.